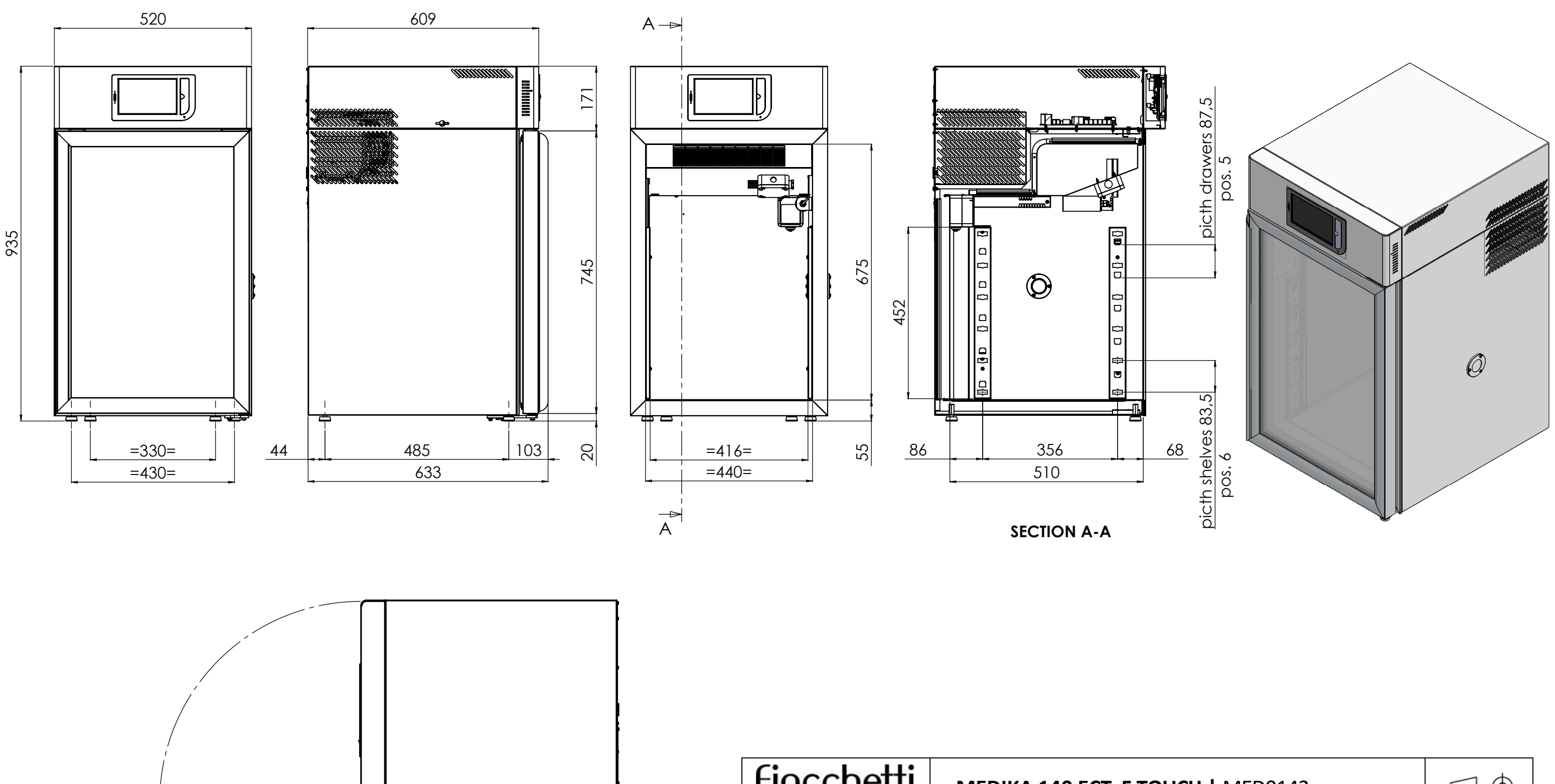

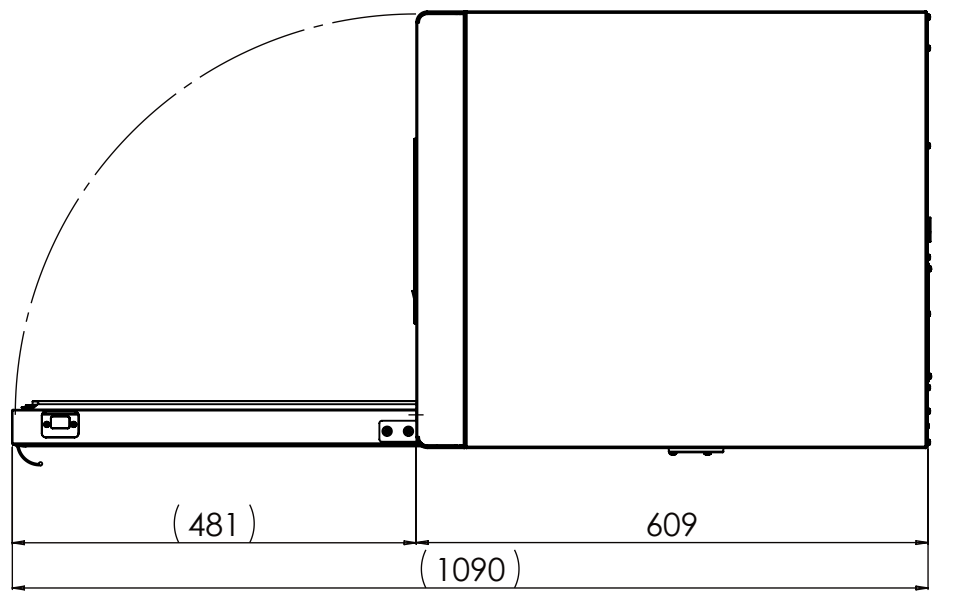

FIOCChetti **MEDIKA 1 4 0 E C T-F TOUCH |** MED0142 Classe di tolleranza richiesta "m" secondo UNI EN 227681, a meno di diversa indicazione da Classe de tolérance "m" selon UNI EN 227681, sauf indication contraire sur la fiche. disegno. Fiocchetti si riserva a termini di legge la proprietà del presente disegno con divieto Fiocchetti se réserve la propriété de cette fiche avec interdiction de sa reproduction ou communication à des tiers, sans autorisation de l'auteur. Les images sont uniquement à di riprodurlo o comunicato a terzi senza sua autorizzazione. Le immagini hanno scopo des fins de démonstration. Les caractéristiques du produit et les accessoires peuvent puramente dimostrativo. Le caratteristiche e gli accessori del prodotto possono differire in différer selon le modèle et l'application. base a modello e applicazione.<br>Allowed tolerance class 'm' according to EN 227681, unless otherwise specified in the Clase de tolerancia "m" según UNI EN 227681, a menos que se indique lo contrario en la ficha. Fiocchetti reserva la propiedad de esta ficha con prohibición de su reproducción o drawing. Fiocchetti retains ownership of this design in accordance with the law. It is forbidden to reproduce or forward it to third parties without permission. Images are for demonstration comunicación a terceros, sin autorización. Las imágenes son sólo para fines de purposes only. Product features and accessories may differ according to model type and demostració. Las características y accesorios del producto pueden diferir según el modelo application. y la aplicación.